# <span id="page-0-1"></span><span id="page-0-0"></span>**Javascript Sprachfeatures** Scoping, Hoisting, String und Structure

<span id="page-0-2"></span>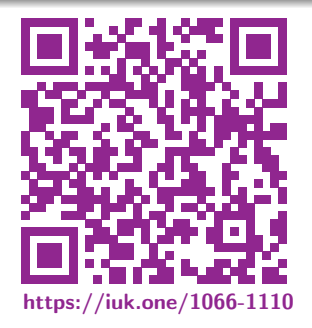

Clemens H. Cap ORCID: 0000-0003-3958-6136

Department of Computer Science University of Rostock Rostock, Germany clemens.cap@uni-rostock.de

Version 1

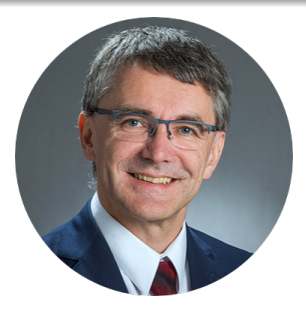

◆ ミト 冒 Ⅲ C.H.Cap

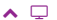

#### <span id="page-1-2"></span><span id="page-1-1"></span><span id="page-1-0"></span>1. Scoping

Unterschiede der var und let scopes.

### 1. Scoping

### 2. Hoisting

- 3. Strukturelle Notation
- 4. String Features
- 5. Const

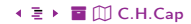

### <span id="page-2-1"></span><span id="page-2-0"></span>[1. Scoping](#page-1-1)

```
1 \left( var callbacks = \left[ \right];
2 for (var i = 0; i <= 2; i++) {
3 callbacks[i] = function() { return i * 2; };
4 }
5
6 // Hat folgende Post-Conditions:
7
8 \cdot \text{callbacks}[0]() == 6;9 callbacks[1]() == 6;10 calibacks[2]() == 6;
```
Src. 1: Var Scoping: Nächst gelegene Funktion oder global.

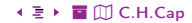

```
_1 \left( var callbacks = \left[ \right]2 for (let i = 0; i \le 2; i^{++}) {
\overline{3} callbacks[i] = function () { return i * 2 }
4 }
5
6 callbacks[0]( ) == 07 callbacks [1]() == 28 \cdot \text{cal1backs[2]}() == 4
```
Src. 2: Let Scoping: Nächst gelegener Block.

### <span id="page-4-1"></span><span id="page-4-0"></span>[1. Scoping](#page-1-1) **Closures**

```
1 \left( var callbacks = \left[ \right];
2 for (var i = 0; i <= 2; i++) {
3 (function (i) { // closure !
4 callbacks[i] = function() { return i * 2; };
5 })(i);
6 }
7
8 \mid callbacks[0]() === 0;
9 callbacks[1]() == 2;10 callbacks [2]() == 4;
```
#### Src. 3: Closure Scoping

### <span id="page-5-2"></span><span id="page-5-1"></span><span id="page-5-0"></span>2. Hoisting

Hochheben der Definitionszeitpunkte

### 1. Scoping

### 2. Hoisting

- 3. Strukturelle Notation
- 4. String Features
- 5. Const

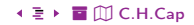

#### <span id="page-6-1"></span><span id="page-6-0"></span>var deklarierte Variable

Deklarationen lokaler Variable mit var werden an den Anfang des scope gehoben (Hoisting).

#### let deklarierte Variable

Ist erst ab dem let deklariert Liefert davor Referenzfehler

#### Nicht deklarierte Variable

Wird dem obersten Objekt (windows) zugewiesen.

 $\sim$   $\Box$  $7 \leftarrow \Box$   $\rightarrow$  30  $\longleftarrow$   $\longleftarrow$  2. Hoisting

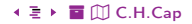

```
function foo() f1
       x=3;\overline{2}console.log (x); // 3
\overline{3}console.log (window.x); // 3\overline{4}\overline{5}ł
6
    foo();
```
Src. 4: Nicht deklarierte Variable wird dem obersten Objekt zugewiesen.

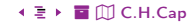

```
function foo() f1
       x=3:
\overline{2}console.log (x); // 3
\overline{3}console.log (window.x); // undefined
\overline{4}\overline{5}var x;
\sqrt{6}ł
     foo();
\overline{7}
```
Src. 5: Hoisting hebt den Deklarationszeitpunkt zum Beginn der aktuellen Funktion.

◆ ミト 冒 Ⅲ C.H.Cap

```
function foo() {
1
       x=3:
                                               // reference error
\overline{2}console.log(x);\overline{3}console.log (window.x);
\overline{4}let x;
                                               // bei let passiert kein hoisting
\overline{5}\overline{6}foo();
\overline{7}
```
Src. 6: Verspätet let deklarierte Variable

◆ ミト 冒 Ⅲ C.H.Cap

#### <span id="page-10-2"></span><span id="page-10-1"></span><span id="page-10-0"></span>3. Strukturelle Notation

Syntaktische Erweiterungen für komplexere Strukturen

 $\sim$   $\Box$ 

- 1. Scoping
- 2. Hoisting
- 3. Strukturelle Notation
- **4. String Features**
- 5. Const

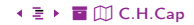

### <span id="page-11-1"></span><span id="page-11-0"></span>[3. Strukturelle Notation](#page-10-2) Kurznotationen für Objekte

 $\phi$ bj = { x, y };  $\frac{1}{2}$  // als Kurznotation für 2  $\phi b j = \{ x: x, y: y \};$ 3 4  $\bullet$  obj = { foo: "bar", [ "baz" + more() ]: 42 }; // als Kurznotation für  $5 \mid \text{obj} = \{ \text{foo}: \text{ "bar" } \}; \text{obj} [\text{ "baz" } + \text{more() } ] = 42;$ 6  $7 \mid$  obj = { foo (a,b) {...}, bar (x,y) {...}, \*q (x,y) {...} } // als Kurznotation für 8 **obj** = { foo: function (a, b) { ... }, bar: function  $(x, y)$  { ... }, }; <sup>9</sup> //\*q ohne Entsprechung; Generatorfunktion

Src. 7: Kurznotationen für Objekte

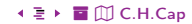

<span id="page-12-1"></span><span id="page-12-0"></span>Besonders hilfreich beim Destrukturieren von Rückgabewerten einer Funktion

```
var list = [1, 2, 3]; var a = list[0], b = list[2]; // alt
2 | var list = [1, 2, 3]; var [a, , b] = list: // neu
3
4 \cdot 4 const cells = 'Jane\tDoe\tCTO'
5 \mid \text{const} [firstName, lastName, title] = cells.split('\t');
6
7 // Funktioniert bei allen Iterable Values:
8 const [x,y] = new Set().add('a').add('b'); // <math>x = 'a'; y = 'b'9 const [a,b] = 'foo'; // a = 'f'; b = 'o'
```
Src. 8: Destrukturieren einer Liste

▲ □ 1[3](#page-13-0) ∢ □ ▶ 30 ∢ Ē ▶ 3. [Strukturelle Notation](#page-10-2) ∢ E N T [C.H.Cap](#page-0-0)

### <span id="page-13-1"></span><span id="page-13-0"></span>[3. Strukturelle Notation](#page-10-2) Swapping Notation

 $1$   $\sqrt{var$  tmp = a; a = b; b = tmp;

Src. 9: Swapping bisher

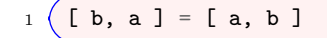

Src. 10: Neue Swapping Notation

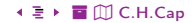

## <span id="page-14-1"></span><span id="page-14-0"></span>[3. Strukturelle Notation](#page-10-2) Array Matching Beispiele

```
// Angewendet als Teil einer for...of Iteration
2 \text{ const } map = new Map().set(false, 'no').set(true, 'yes');3 for (const [key, value] of map)
4 \mid {console.log(key + ' is ' + value);}
5
6 // In Kombination mit dem Spread Operator
7 \text{ const} [first, ...rest] = ['a', 'b', 'c'];
8 // first = 'a'; rest = ['b', 'c'];
```
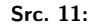

#### Grundsätzlich:

- Das Meiste ist intuitiv verständlich
- **•** Einige wenige Pitfalls

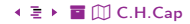

<span id="page-15-1"></span><span id="page-15-0"></span>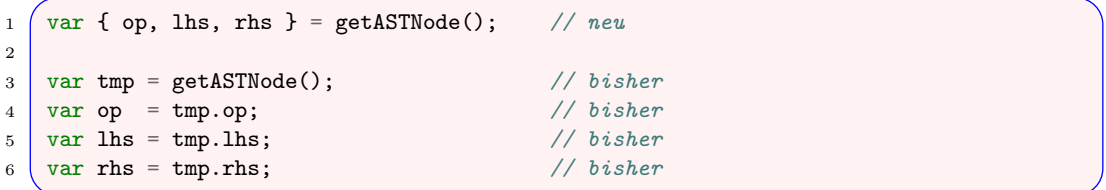

Src. 12: Strukturelle Notation für Rückgabewerte

<span id="page-16-1"></span><span id="page-16-0"></span>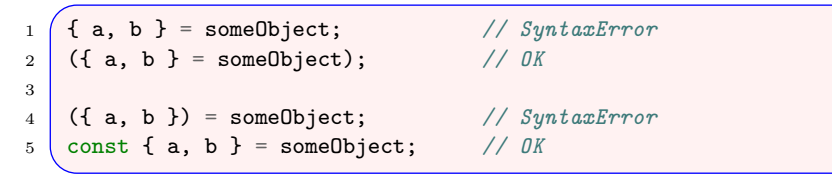

Src. 13: Sonderfall

Achtung: Fehlen var oder let, dann braucht es runde () Klammern da geschwungene Klammern für Code-Blöcke stehen.

# <span id="page-17-1"></span><span id="page-17-0"></span>[3. Strukturelle Notation](#page-10-2) Im Funktionsaufruf

```
\frac{1}{\sqrt{2}} Neu
2 \mid function f ([ name, val ]) {console.log(name, val)}
3 function g ({ name: n, val: v }) {console.log(n, v)}
4 function h ({ name, val }) {console.log(name, val)}
5 \mid f(["bar", 42])6 g({ name: "foo", val: 7 })
7 \mid h(\{ name: "bar", val: 42 \})8
9 // Bisher
10 function f (arg) {var name = \arg[0]; var val = \arg[1]; ...};
11 function g (arg) {var n = arg.name; var v = arg.val; ... };
12 function h (arg) \{var name = arg.name; var val = arg.val; ...};
13 \mid f(["bar", 42]);
14 g({ name: "foo", val: 7 });
15 h({ name: "bar", val: 42 });
```
Src. 14: Strukturelle Notation im Funktionsaufruf

### <span id="page-18-1"></span><span id="page-18-0"></span>[3. Strukturelle Notation](#page-10-2) Weitere Beispiele mit Listen

```
Neu
2 var list = [7, 42];
3 \mid \text{var} \mid a = 1, b = 2, c = 3, d \mid \text{ } = 1ist:
4 a === 7
5 \mid b == 426 c == 37 d === undefined
8
9 // Bisher
10 var list = [7, 42];
11 var a = typeof list[0] !== "undefined" ? list[0] : 1;
12 var b = typeof list[1] !== "undefined" ? list[1] : 2;
13 var c = typeof list[2] !== "undefined" ? list[2] : 3;
14 var d = typeof list[3] !== "undefined" ? list[3] : undefined;
15 a === 7; b === 42; c === 3; d === undefined;
```
Src. 15: Weitere Beispiele mit Listen

#### <span id="page-19-2"></span><span id="page-19-1"></span><span id="page-19-0"></span>4. String Features

Weitere Features

- 1. Scoping
- 2. Hoisting
- 3. Strukturelle Notation
- 4. String Features
- 5. Const

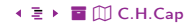

#### <span id="page-20-1"></span><span id="page-20-0"></span>Beachte:

- Fehler in String-Verarbeitung sind schwer zu erkennen.
- · Hängen oft von feinen syntaktischen Details ab Bsp: Unterscheide:
- Benötigen oftmals trickreiches Escapement.
- Fehler in String-Verarbeitung: Nummer 1 Ursache für injection Attacken
- . Injection Attacken: Nummer 1 Ursache für Datendiebstahl am Server

var txt = '<a title="Das \" ist ein doppeltes Hochkomma" href="' + url + '">';

Src. 16: Trickreiches Escapement

 $\sim$   $\Box$  $21 \leftarrow \square$   $\rightarrow$  30  $\leftarrow$  **1**  $\rightarrow$  4. String Features + **E** → **E** M C.H.Cap

#### <span id="page-21-1"></span><span id="page-21-0"></span>Thema: Einbauen von Daten in Strings Typisch: Durch Template Engines

#### Probleme:

- Viele verschiedene Stufen von Quotes
- Quote Escapements
- Viele String Additionsoperatoren
- **Daher schwer lesbar.**

```
1 var customer = { name: "Foo" };
2 var card = { amount: 7, product: "Bar", unitprice: 42 }
3 message = Hello {Customer.name},
4 want to buy ${card.amount} ${card.product} for
5 a total of ${card.amount * card.unitprice} bucks?`
```
Src. 17: String Interpolation

Beachte das besondere, "schiefe" statt "gerade" einzelne Hochkomma (gravis)

- <span id="page-23-1"></span><span id="page-23-0"></span>Multiline Text  $\mathbf{1}$
- $\overline{2}$  $const$  multiLine =  $\degree$
- 3 This is
- a string  $\overline{4}$
- with multiple  $\overline{5}$
- lines'; 6

Src. 18: Multiline Text

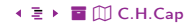

### <span id="page-24-1"></span><span id="page-24-0"></span>[4. String Features](#page-19-2) Internationalisierung: Collatierung

```
Collatierung = Sortierreihenfolge
```
#### Beispiel:

- **1** Deutsch: ä sortiert zusammen mit a
- **2** Schwedisch: ä sortiert nach dem z

```
var list = \begin{bmatrix} \n^{\text{u}} a^{\text{u}} & \n^{\text{u}} a^{\text{u}} & \n^{\text{u}} a^{\text{u}}\n\end{bmatrix}2 \times 10nDE = new Intl.Collator("de")
3 \text{ var } 110 \text{nSV} = \text{new } \text{Intl.} \text{Collection}("sv")4 110nDE.compare("\ddot{a}", "z") === -1
5 | 110nSV.compare("ä", "z") === +1
6 console.log(list.sort(l10nDE.compare)) // [ "a", "a", "z"]
7 \mid \text{console.log(list.sort(110nSV.compile)}) // [ "a", "z", "ä" ]
```
#### Src. 19: Sortierreihenfolge

#### [%](#page-0-0) ½ 2[5](#page-23-0) [3](#page-25-0)0 4. [String Features](#page-19-2) [ö](#page-31-0) [È](#page-38-0) [C.H.Cap](#page-0-0)

<span id="page-25-1"></span><span id="page-25-0"></span>Wie erfolgt die Gruppierung und Separierung von Zahlen?

 $1$  var l10nEN = new Intl.NumberFormat("en-US")  $2 \times 10n$ DE = new Intl.NumberFormat("de-DE")  $3 \mid 110nEN.format(1234567.89) == "1,234,567.89"$  $_4$  110nDE.format(1234567.89) === "1.234.567,89"

Src. 20: Internationalisierung: Zahlenformatierung

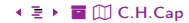

<span id="page-26-1"></span><span id="page-26-0"></span>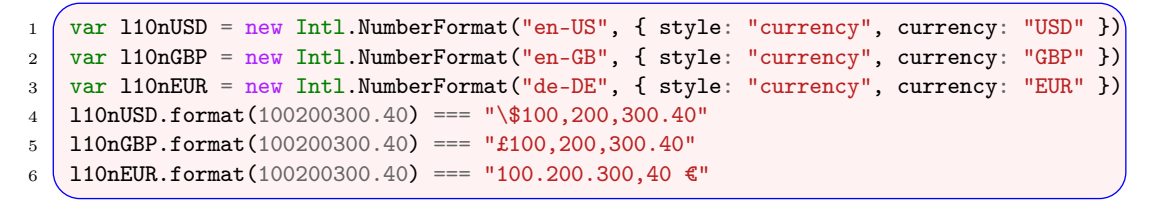

Src. 21: Internationalisierung: Währungsformatierung

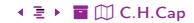

- <span id="page-27-1"></span><span id="page-27-0"></span> $1$  (var l10nEN = new Intl.DateTimeFormat("en-US")
- $2 \times 10n$ DE = new Intl.DateTimeFormat("de-DE")
- 3 110nEN.format(new Date("2015-01-02")) === "1/2/2015"
- 4 110nDE.format(new Date("2015-01-02")) === "2.1.2015"

Src. 22: Internationalisierung: Zeit und Datum

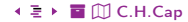

#### <span id="page-28-2"></span><span id="page-28-1"></span><span id="page-28-0"></span>5. Const

### 1. Scoping

#### 2. Hoisting

- 3. Strukturelle Notation
- 4. String Features
- 5. Const

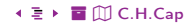

- <span id="page-29-1"></span><span id="page-29-0"></span>• Variablen können als konstant deklariert werden
- Bei primitive Typen: Wert nicht änderbar  $\bullet$
- · Bei Referenzen: Referenz nicht änderbar (referenziertes Objekt schon!)

const  $PI = 3.141593$ 

Src 23: Konstante

◆ ミト 冒 Ⅲ C.H.Cap

# <span id="page-30-0"></span>Anhang

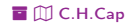

### <span id="page-31-1"></span><span id="page-31-0"></span>Übersicht

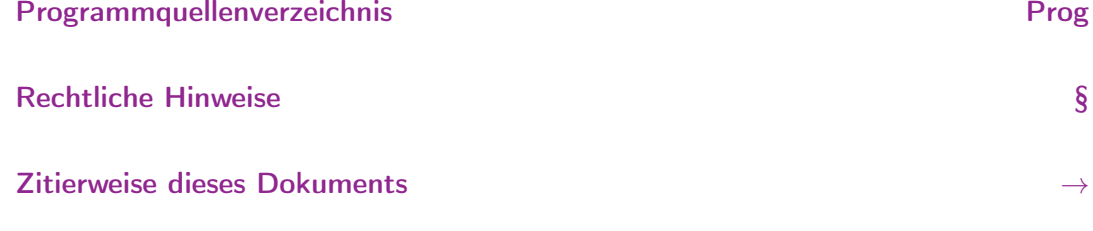

Verzeichnis aller Folien

 $\mathbb{D}$ 

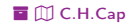

# <span id="page-32-1"></span><span id="page-32-0"></span>Programmquellenverzeichnis (1/3)

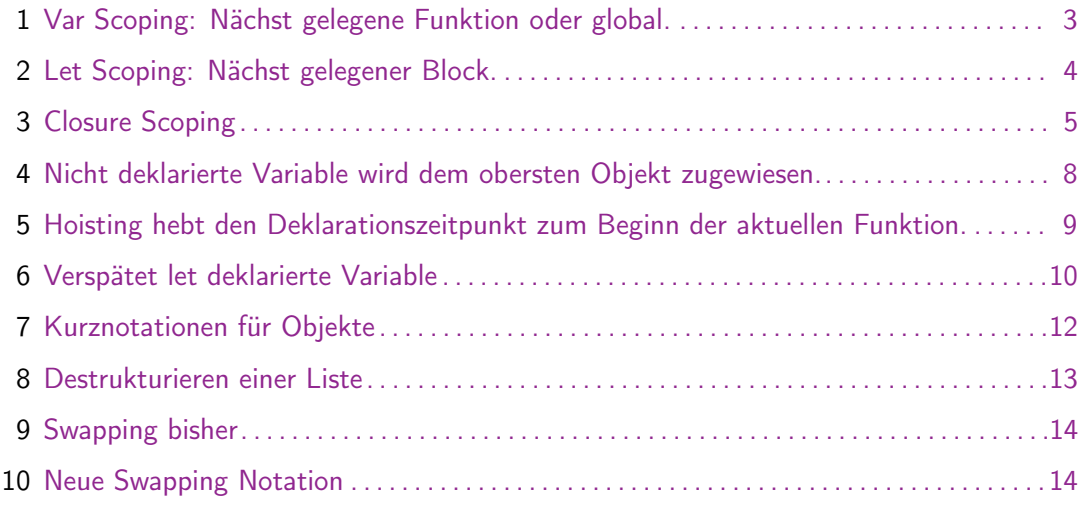

<span id="page-33-0"></span>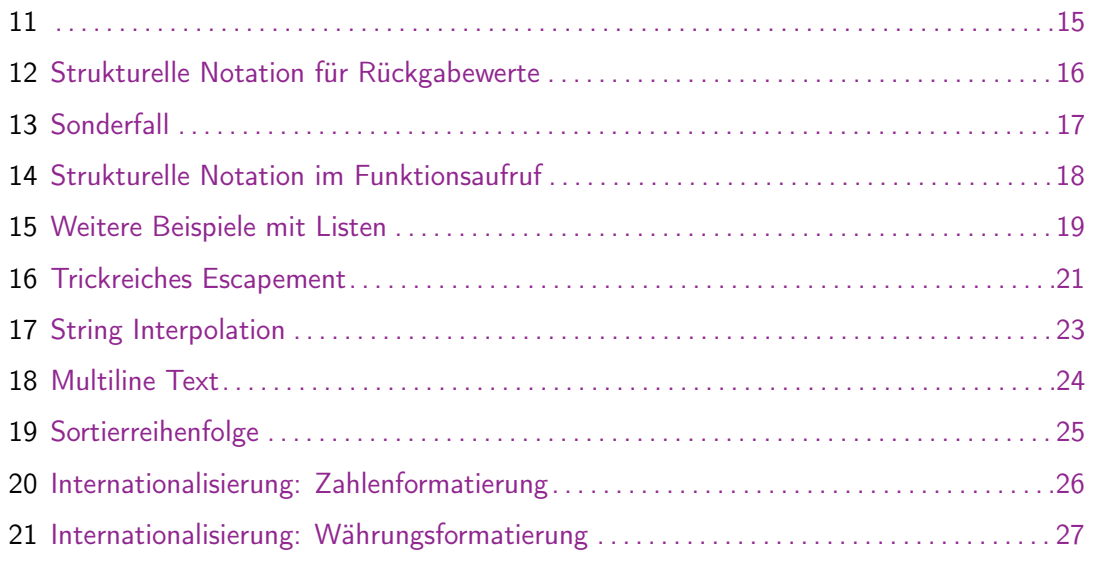

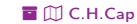

<span id="page-34-0"></span>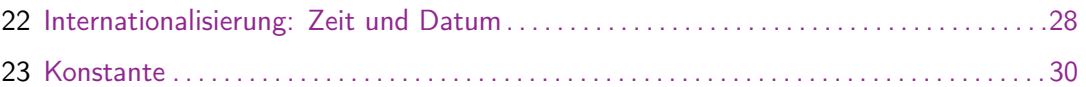

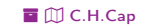

# <span id="page-35-1"></span><span id="page-35-0"></span>Rechtliche Hinweise (1)

Die hier angebotenen Inhalte unterliegen deutschem Urheberrecht. Inhalte Dritter werden unter Nennung der Rechtsgrundlage ihrer Nutzung und der geltenden Lizenzbestimmungen hier angeführt. Auf das Literaturverzeichnis wird verwiesen. Das [Zitatrecht](https://dejure.org/gesetze/UrhG/51.html) in dem für wissenschaftliche Werke üblichen Ausmaß wird beansprucht. Wenn Sie eine Urheberrechtsverletzung erkennen, so bitten wir um Hinweis an den auf der Titelseite genannten Autor und werden entsprechende Inhalte sofort entfernen oder fehlende Rechtsnennungen nachholen. Bei Produkt- und Firmennamen können Markenrechte Dritter bestehen. Verweise und Verlinkungen wurden zum Zeitpunkt des Setzens der Verweise überprüft; sie dienen der Information des Lesers. Der Autor macht sich die Inhalte, auch in der Form, wie sie zum Zeitpunkt des Setzens des Verweises vorlagen, nicht zu eigen und kann diese nicht laufend auf Veränderungen überprüfen.

Alle sonstigen, hier nicht angeführten Inhalte unterliegen dem Copyright des Autors, Prof. Dr. Clemens Cap, ©2020. Wenn Sie diese Inhalte nützlich finden, können Sie darauf verlinken oder sie zitieren. Jede weitere Verbreitung, Speicherung, Vervielfältigung oder sonstige Verwertung außerhalb der Grenzen des Urheberrechts bedarf der schriftlichen Zustimmung des Rechteinhabers. Dieses dient der Sicherung der Aktualität der Inhalte und soll dem Autor auch die Einhaltung urheberrechtlicher Einschränkungen wie beispielsweise [Par](https://dejure.org/gesetze/UrhG/60a.html) [60a UrhG](https://dejure.org/gesetze/UrhG/60a.html) ermöglichen.

Die Bereitstellung der Inhalte erfolgt hier zur persönlichen Information des Lesers. Eine Haftung für mittelbare oder unmittelbare Schäden wird im maximal rechtlich zulässigen Ausmaß ausgeschlossen, mit Ausnahme von Vorsatz und grober Fahrlässigkeit. Eine Garantie für den Fortbestand dieses Informationsangebots wird nicht gegeben.

Die Anfertigung einer persönlichen Sicherungskopie für die private, nicht gewerbliche und nicht öffentliche Nutzung ist zulässig, sofern sie nicht von einer offensichtlich rechtswidrig hergestellten oder zugänglich gemachten Vorlage stammt.

Use of Logos and Trademark Symbols: The logos and trademark symbols used here are the property of their respective owners. The YouTube logo is used according to brand request 2-9753000030769 granted on November 30, 2020. The GitHub logo is property of GitHub Inc. and is used in accordance to the GitHub logo usage conditions <https://github.com/logos> to link to a GitHub account. The Tweedback logo is property of Tweedback GmbH and here is used in accordance to a cooperation contract.

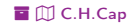

# <span id="page-36-0"></span>Rechtliche Hinweise (2)

Disclaimer: Die sich immer wieder ändernde Rechtslage für digitale Urheberrechte erzeugt ein nicht unerhebliches Risiko bei der Einbindung von Materialien, deren Status nicht oder nur mit unverhältnismäßig hohem Aufwand abzuklären ist. Ebenso kann den Rechteinhabern nicht auf sinnvolle oder einfache Weise ein Honorar zukommen, obwohl deren Leistungen genutzt werden.

Daher binde ich gelegentlich Inhalte nur als Link und nicht durch Framing ein. Lt EuGH Urteil 13.02.2014, C-466/12 [\(Pressemitteilung,](https://curia.europa.eu/jcms/upload/docs/application/pdf/2014-02/cp140020de.pdf) [Blog-Beitrag,](http://www.internet-law.de/2014/02/eugh-es-darf-verlinkt-werden.html) [Urteilstext\)](https://www.damm-legal.de/eugh-links-auf-urheberrechtlich-geschuetzte-werke-sind-zulaessig-wenn-diese-werke-frei-zugaenglich-sind). ist das unbedenklich, da die benutzten Links ohne Umgehung technischer Sperren auf im Internet frei verfügbare Inhalte verweisen.

Wenn Sie diese Rechtslage stört, dann setzen Sie sich für eine Modernisierung des völlig veralteten Vergütungs- und Anreizsystems für urheberrechtliche Leistungen ein. Bis dahin klicken Sie bitte auf die angegebenen Links und denken Sie darüber nach, warum wir keine für das digitale Zeitalter sinnvoll angepaßte Vergütungs- und Anreizsysteme digital erbrachter Leistungen haben.

Zu Risiken und Nebenwirkungen fragen Sie Ihren Rechtsanwalt oder Gesetzgeber.

Weitere Hinweise finden Sie im Netz [hier](http://rechtundnetz.com/framing-als-urheberrechtsverletzung/) und [hier](https://www.lto.de/recht/hintergruende/h/bgh-izr46-12-framing-youtube-urheber-zustimmung/) oder [hier.](https://www.heise.de/newsticker/meldung/BGH-Linksetzung-kann-Urheberrechte-verletzen-1135956.html)

 $\land$   $\Box$  3[7](#page-35-1) (  $\Box$  +  $\gtrless$  [Prog](#page-32-0) [§](#page-35-0)  $\rightarrow$   $\Box$  Prog S  $\rightarrow$  Programmquellenverzeichnis  $\Box$  [C.H.Cap](#page-0-0)

### <span id="page-37-1"></span><span id="page-37-0"></span>**Zitierweise dieses Dokuments**

Wenn Sie Inhalte aus diesem Werk nutzen oder darauf verweisen wollen. zitieren Sie es bitte wie folgt:

Clemens H. Cap: Javascript Sprachfeatures Scoping, Hoisting, String und Structure. Electronic document. https://iuk.one/1066-1110 18. 6. 2023.

Bibtex Information: https://iuk.one/1066-1110.bib

```
@misc{doc:1066-1110.
                = {Clemens H. Cap}.
   author
   +i+1e
                 = {Javascript Sprachfeatures
Scoping, Hoisting, String und Structure}.
   vear
                = \{2023\}.
   month = \{6\}.howpublished = \{Electronic\ document\}.= \{ \text{https://iuk.one/1066-1110} \}nrlλ
```
#### **Typographic Information:**

Typeset on ?today? This is pdfTeX. Version 3.14159265-2.6-1.40.21 (TeX Live 2020) kpathsea version 6.3.2 This is pef in version 3.1.5b This is preamble-slides.tex myFormat(C)C.H.Cap

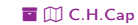

### <span id="page-38-1"></span>Verzeichnis aller Folien

<span id="page-38-0"></span>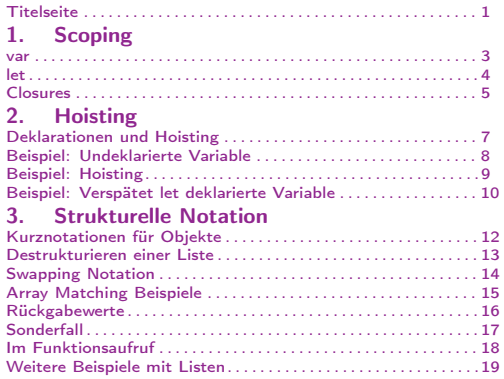

#### [4. String Features](#page-19-2)

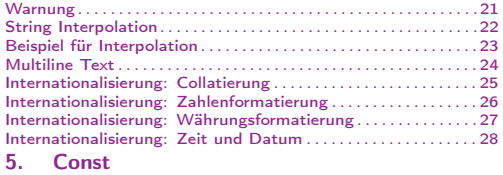

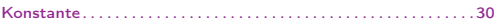

Legende: £ Fortsetzungsseite  $\overline{O}$  Seite ohne Überschrift **E** Bildseite

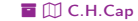